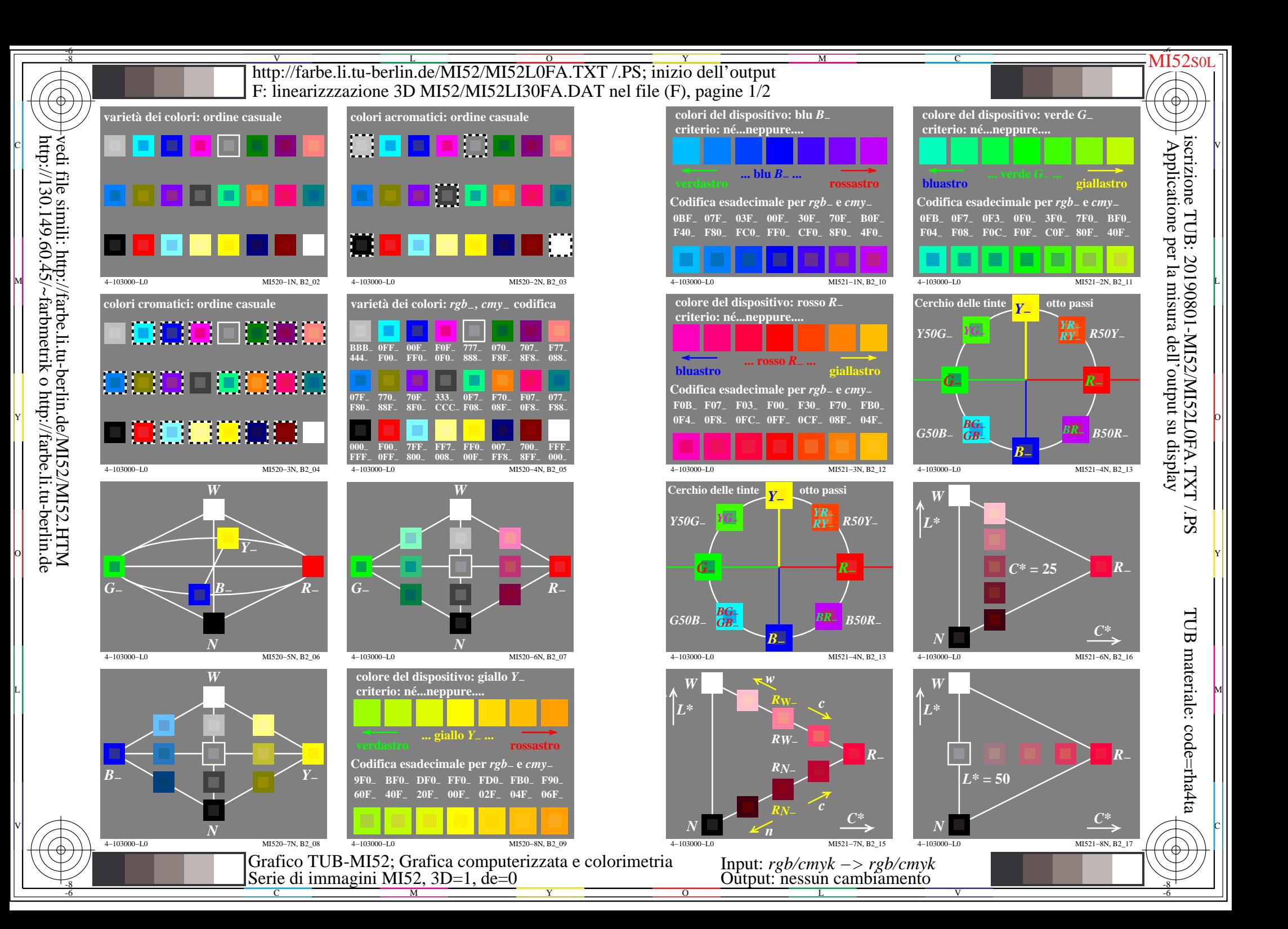

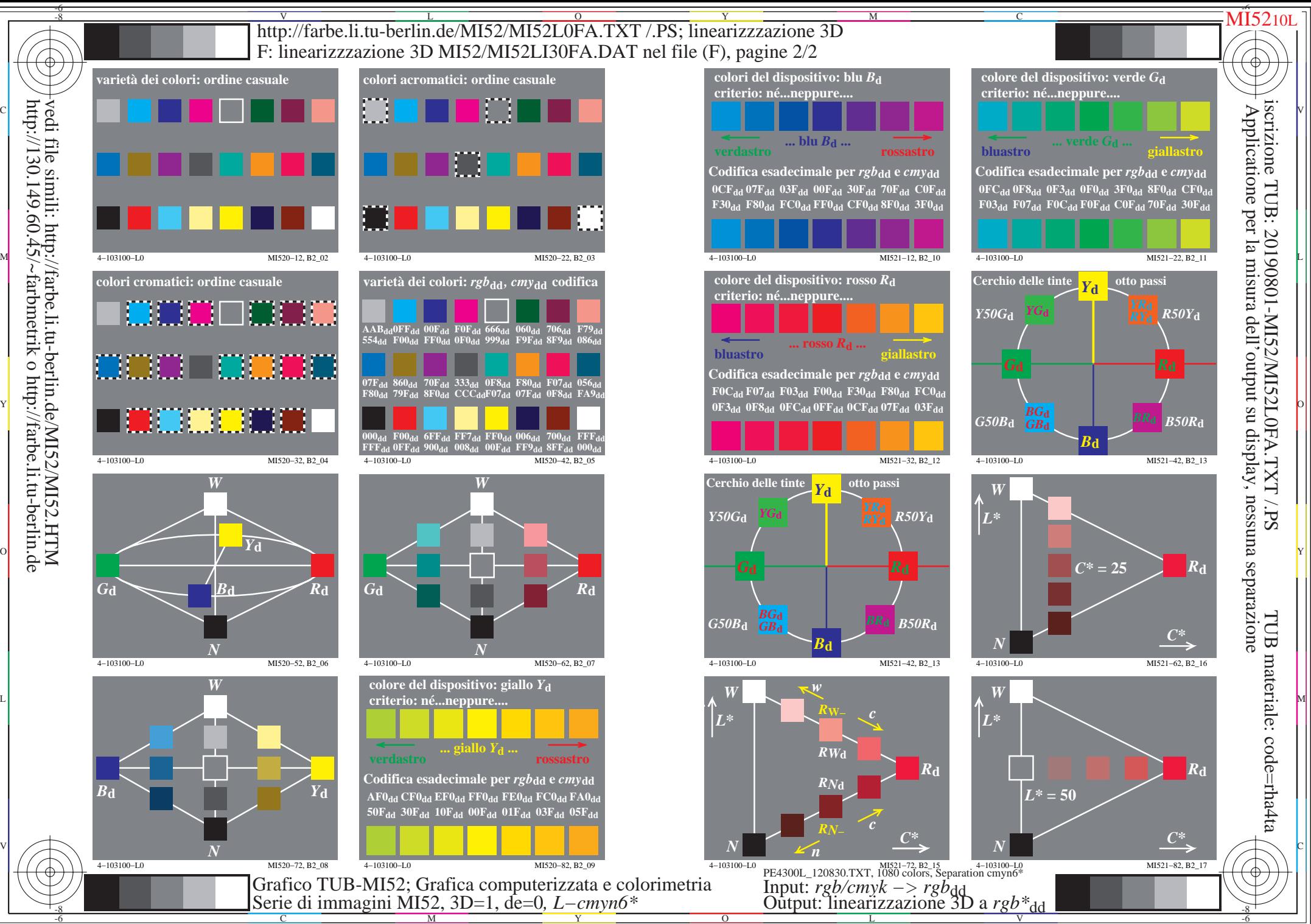

 $\overline{O}$ 

L

V

-6

C

M

Y

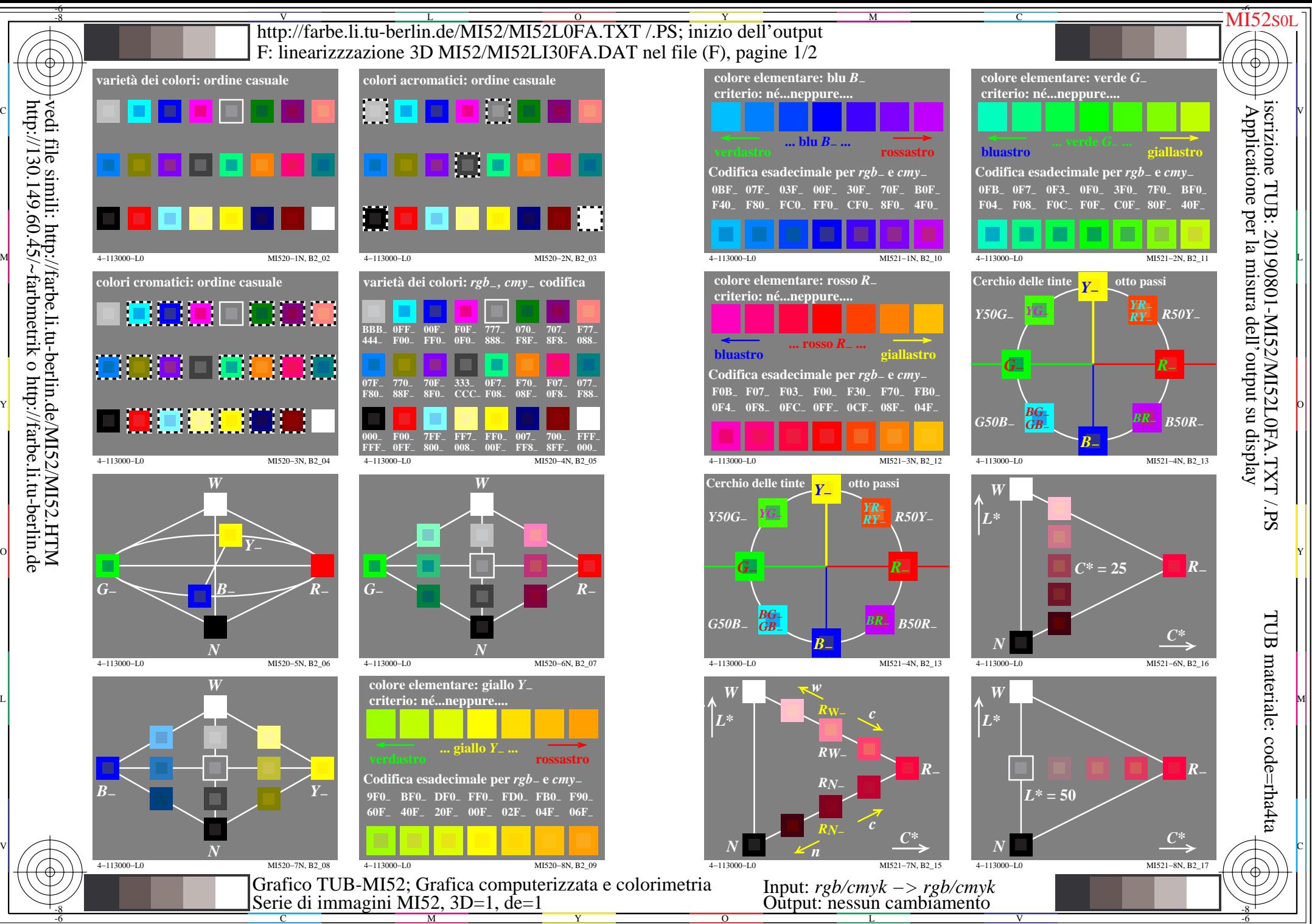

 $\overline{O}$ 

L

V

-6

vedi file simili: http://farbe.li.tu-berlin.de/MI52/MI52.HTM http://130.149.60.45/~farbmetrik o http://farbe.li.tu-berlin.de

C

M

Y

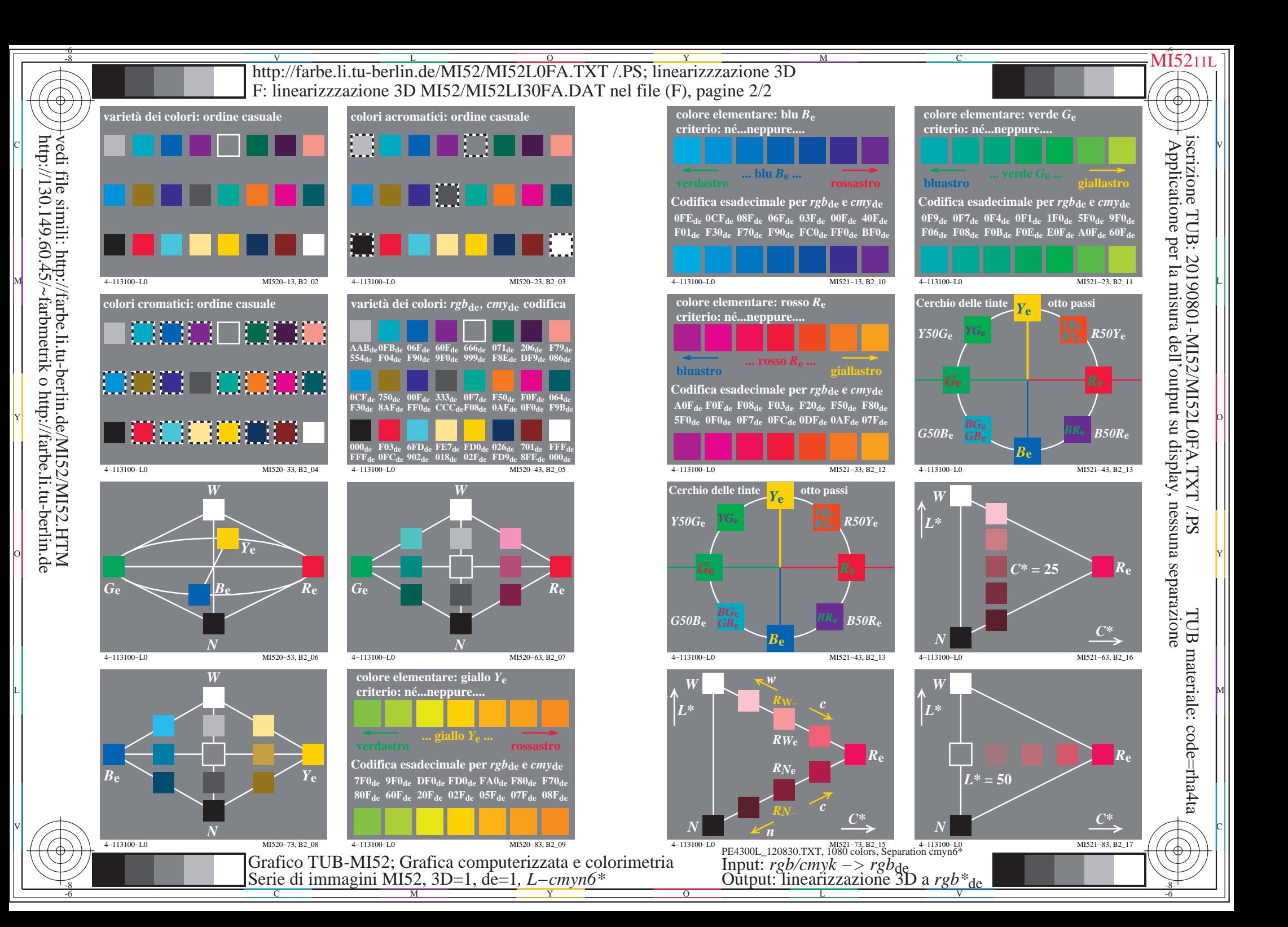